# **UNIVERSIDADE FEDERAL DE JUIZ DE FORA PÓS-GRADUAÇÃO EM EDUCAÇÃO MATEMÁTICA MESTRADO PROFISSIONAL EM EDUCAÇÃO MATEMÁTICA**

**Albertino Ribeiro Novaes Netto Lupércio França Bessegato** 

**DISCUTINDO SOBRE GRÁFICOS ESTATÍSTICOS NO ENSINO MÉDIO**

Juiz de Fora (MG) 2021

 $\overline{\phantom{a}}$ 

# **UNIVERSIDADE FEDERAL DE JUIZ DE FORA PÓS-GRADUAÇÃO EM EDUCAÇÃO MATEMÁTICA MESTRADO PROFISSIONAL EM EDUCAÇÃO MATEMÁTICA**

 **Albertino Ribeiro Novaes Netto Lupércio França Bessegato** 

# **DISCUTINDO SOBRE GRÁFICOS ESTATÍSTICOS NO ENSINO MÉDIO**

Produto Educacional apresentado ao Curso de Mestrado Profissional em Educação Matemática - Área de Concentração em Educação Matemática e Linha de Pesquisa em Ensino e Aprendizagem da Matemática, Análise dos condicionantes da sala de aula e Intervenção Pedagógica em Matemática.

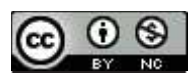

Este trabalho está licenciado com uma Licença Creative Commons – Atribuição – NãoComercial 4.0 Internacional.

<a rel="license" href="http://creativecommons.org/licenses/bync/4.0/"><img alt="Licença Creative Commons" style="border-width:0" src="https://i.creativecommons.org/l/by-nc/4.0/80x15.png" /></a><br />Este trabalho está licenciado com uma Licença <a rel="license" href="http://creativecommons.org/licenses/by-nc/4.0/">Creative Commons - Atribuição-NãoComercial 4.0 Internacional</a>.

# **SUMÁRIO**

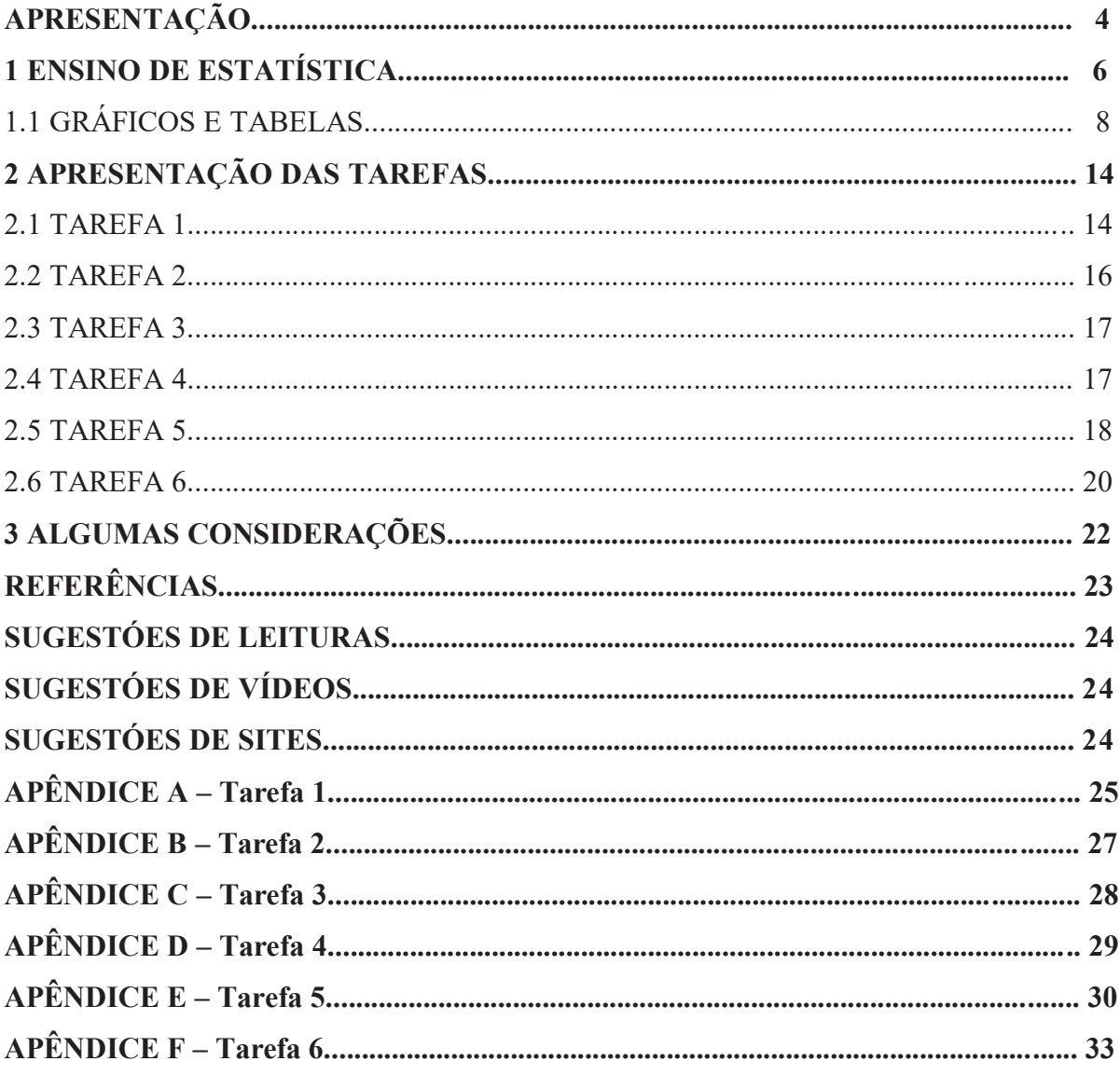

## **APRESENTAÇÃO**

As atividades sobre leitura de gráficos estatísticos apresentadas neste produto educacional são partes integrantes da dissertação de mestrado intitulada "Educação Estatística no Ensino Médio: a Leitura de Gráficos", apresentada ao Curso de Mestrado Profissional em Educação Matemática. Cada tarefa foi pensada e elaborada com a intenção de auxiliar professores que desejam abordar, de forma reflexiva, o assunto em sala de aula, despertando novos olhares e novas aplicações acerca do tema.

Privilegiando a leitura, a construção e a análise de gráficos, as tarefas apresentadas buscam consolidar sua utilização mediante a aplicação junto aos alunos do primeiro ano do ensino médio, promovendo oportunidades de interação entre eles. Pretendemos, desse modo, não só propiciar um aprendizado consistente de estatística por meio de compreensão mais aprofundada dos dados em situações vivenciadas na escola, mas também estimular a produção de significados por parte dos estudantes para gráficos estatísticos. Isso pode ser feito por meio de atividades de construção e leitura de gráficos, as quais são referenciadas teoricamente a partir do Modelo dos Campos Semânticos (MCS) de Romulo Campos Lins (1994, 1997, 1999, 2012).

O produto educacional divide-se em três partes: a primeira aborda, além do ensino de Estatística a partir de um pequeno relato de sua trajetória histórica no Brasil, a proposta da Base Nacional Comum Curricular (BNCC) e sua consolidação no ensino básico até os dias atuais, bem como o posicionamento de alguns pesquisadores.

A segunda parte apresenta os tipos de gráficos mais utilizados no ensino de Estatística, na Educação Básica como suportes para basear o planejamento das tarefas, as resoluções dos alunos e as análises das mesmas.

A terceira e última parte apresenta as tarefas usadas na pesquisa e que podem auxiliar a didática dos professores que estão interessados em desenvolver o assunto com seus alunos, buscando aplicar novos olhares sobre o ensino de Estatística, bem como entender a importância de discutir as situações que envolvam o uso de gráficos para comunicar dados. Além do professor, o aluno também pode educar seu olhar ao deparar-se com outras formas de ler dados, construir e analisar uma informação expressa por gráficos.

Seguindo a ordem em que foram apresentadas na pesquisa, as tarefas foram pensadas e elaboradas com a pretensão de desenvolver criticidade e tomadas de decisões por parte do estudante. As tarefas podem ser desenvolvidas na íntegra ou podem passar por adequações, desde que respeitadas as especificidades dos alunos e a realidade de cada escola.

Destacamos também que não há delimitação de tempo para a execução das atividades, podendo ser realizadas de acordo com o que o professor achar mais adequado, destacando os elementos que forem mais propícios para cada situação.

Nos apêndices estão localizadas as tarefas que foram elaboradas e disponibilizadas aos colegas professores para a impressão e utilização.

## **1 ENSINO DE ESTATÍSTICA**

Área emergente e desafiadora com muitas demandas em uma sociedade informatizada, o ensino de Estatística tem por objetivo formar cidadãos críticos e que dominam os conhecimentos estatísticos. Isso não é uma tarefa fácil, pois temos a nossa frente alunos de diferentes origens e habilidades, revelando um trabalho complexo e que implica pesquisas, além de dedicação e compromisso do professor.

A partir da publicação dos Parâmetros Curriculares Nacionais (PCN), implantados pela Lei de Diretrizes e Bases (LDB) de 1996, o ensino de Estatística foi inserido na Educação Básica desde as séries iniciais, dando, assim, reconhecimento à sua importância no atual cenário da educação Matemática e Estatística no Brasil.

Cazorla (2004) afirma que a Estatística em nosso país está retomando o seu prestígio devido à

> sua importância na formação científica e ética dos cidadãos e ao seu crescente uso numa sociedade cada vez mais informatizada (...). A Educação Estatística no Brasil tem seu marco histórico na Conferência Internacional 'Experiências e Expectativas do Ensino de Estatística – Desafios para o Século XXI', realizado na Universidade Federal de Santa Catarina (...) (UFSC, 1999) e começa a tomar forma, enquanto área de pesquisa, com tendência crescente e perspectivas de consolidação (CAZORLA, 2004, p. [1]).

Destacando a importância da discussão com relação à inserção Estatística e da probabilidade no currículo, Lopes (2008) aponta também que está sendo delegado ao ensino da Matemática, além do domínio dos números, organização de dados, a leitura de gráficos e as análises estatísticas. Desse modo, segundo a autora, é de suma importância proporcionar aos alunos um ensino concreto da Estatística, entretanto, se ele destacar "apenas a parte da estatística descritiva, seus cálculos e fórmulas não levarão o estudante ao desenvolvimento do pensamento estatístico e do pensamento probabilístico" (LOPES, 2008, p. 58). Desse modo, são necessárias também atividades estatísticas relacionadas ao seu dia-a-dia que partam sempre de uma problematização e de estratégias de resolução de problemas.

A terceira versão da BNCC para a Educação Infantil e Ensino Fundamental de 2017 propõe, na área da Matemática, competências e habilidades específicas para o Ensino Fundamental. Na unidade temática "Probabilidade e Estatística", sugere para o item "incerteza e tratamento de dados" uma abordagem centrada em procedimentos presentes em situaçõesproblema do cotidiano, das ciências e da tecnologia, sendo necessário que os cidadãos

desenvolvam as seguintes habilidades: coletar, organizar, representar, interpretar e analisar dados em contextos variados. Essas habilidades possibilitam julgamentos bem fundamentados e tomadas de decisões mais coerentes, usando, para isso, raciocínio, conceitos, representações e índices estatísticos para que possam "descrever, explicar e predizer fenômenos". O item "incerteza e tratamento de dados" prevê também o uso de tecnologias, como calculadoras, computadores e planilhas eletrônicas para o auxílio da construção de gráficos e cálculos de medidas estatísticas, além do acesso à internet, possibilitando consultas em páginas de institutos de pesquisas.

Em dezembro de 2018, foi homologado o documento da BNCC para a etapa do Ensino Médio e, dando continuidade às aprendizagens do Ensino Fundamental, prevê o desenvolvimento de algumas das seguintes habilidades específicas para o ensino de Estatística:

> Analisar tabelas, gráficos e amostras de pesquisas estatísticas apresentadas em relatórios divulgados por diferentes meios de comunicação, identificando, quando for o caso, inadequações que possam induzir a erros de interpretação, como escalas e amostras não apropriadas.... Interpretar taxas e índices de natureza socioeconômica (índice de desenvolvimento humano, taxas de inflação, entre outros), investigando os processos de cálculo desses números, para analisar criticamente a realidade e produzir argumentos.... Identificar situações da vida cotidiana nas quais seja necessário fazer escolhas levando-se em conta os riscos probabilísticos (usar este ou aquele método contraceptivo, optar por um tratamento médico em detrimento de outro etc.) (BNCC, 2018, p. 533).

Além das que foram listadas, ainda prevê outras habilidades entre as quais se destacam: planejar e executar pesquisa amostral e comunicar resultados por meio de gráficos; interpretar medidas de tendência central (média, moda e mediana) e dispersão (amplitude, variância e desvio padrão); resolver e elaborar problemas que envolvam probabilidades.

Desse modo, o objetivo do ensino de Estatística e Probabilidade deve almejar que, em um mundo caracterizado por rápidas mudanças, os indivíduos possam dominar seus conhecimentos e possam ser mais atuantes. Esses conhecimentos devem também possibilitar ao indivíduo analisar e relacionar criticamente os dados, interpretando, comparando, questionando e ponderando sua veracidade para tirar conclusões e possibilitar previsões e tomada de decisões.

Para Sharma (2017), as abordagens tradicionais de ensino de Estatística focadas no desenvolvimento de habilidades não têm levado os alunos a pensarem ou argumentarem estatisticamente, demandando, assim, que a educação Estatística se concentre no desenvolvimento do letramento e do pensamento estatístico.

Vários pesquisadores defendem que, para desenvolver essas habilidades, impera a necessidade de se desenvolverem atividades e/ou projetos que permitam ao aluno ser o sujeito principal no processo de ensino e aprendizagem, ou seja, protagonista, e ao professor ser o mediador que dará suporte para a concretização do aprendizado.

# 1.1 GRÁFICOS E TABELAS

De acordo com Cardoso, *et al.* (2016), os gráficos estão relacionados com a habilidade de representação e leitura, de forma que sua compreensão se relaciona à interiorização de uma linguagem estritamente simbólica e a um conjunto de elementos, símbolos e atributos gráficos que concedem à visão propriedades de percepção. Gráficos não são imparciais em sua totalidade, na medida em que sempre há uma escolha de variáveis e modos de representação perceptíveis na variedade de tipos e escalas adotadas para os eixos e que influenciam a interpretação. Como comunicação visual de informação estatística, os gráficos compõem uma forma simples e simultaneamente poderosa de apresentação de dados.

De acordo com Jacques Bertin (1977),

o gráfico é um meio de comunicação: a sua utilização encontra-se amplamente difundida. Serve para questionar e resolver problemas estatísticos, para analisar fenómenos e organizar dados através da redução de contingências técnicas e à simplificação da semiologia. Mas o gráfico vai mais longe dando forma visível à investigação e seus métodos. O gráfico é móvel: manipula dados de modo a que as questões se tornem visíveis porque o 'olho' é um ordenador sempre disponível, capaz de perceber os seus padrões (BERTIN, 1977, p. 277).

 Nosso interesse para este produto educacional serão os gráficos e as tabelas usados para organizar e resumir informações contidas em dados observados, facilitando a visualização de informações. Seus elementos informam as principais características dos dados.

No Ensino de Estatística, as Tabelas de Frequência são utilizadas para resumir conjuntos de observações e relacionam classes de valores com frequência absoluta e/ou relativa, que são dispostas em linhas e colunas. A quantidade de cada classe é chamada frequência absoluta; a soma da frequência absoluta de cada classe é chamada frequência total. Dividindo-se a frequência de cada classe pela frequência total e multiplicando por 100, obtém-se em percentual a frequência relativa da classe.

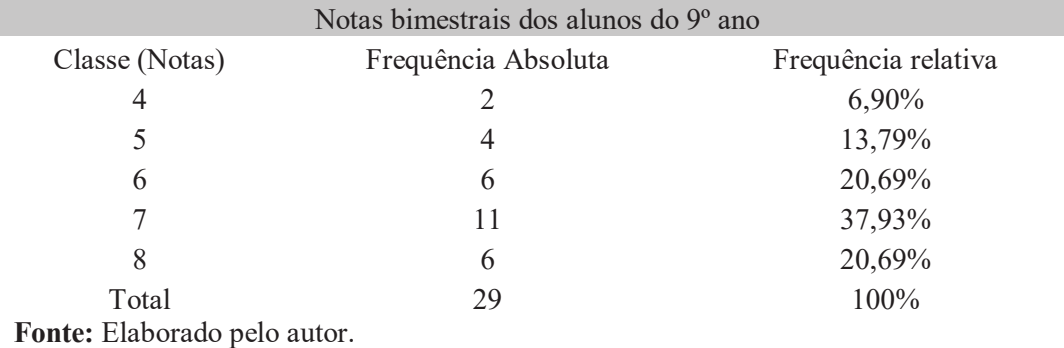

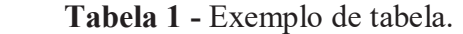

Os gráficos estatísticos apresentam dados e permitem percepção visual com mais rapidez e dinamicidade. Para trabalhar o conteúdo de Estatística, os gráficos apresentados a seguir são os mais explorados nos livros didáticos dos Ensinos Fundamental e Médio.

Os **gráficos de barras**, que permitem rápida exploração visual, além de comparação entre variáveis e suas frequências, são usados normalmente para representar dados com variáveis quantitativas discretas, variáveis quantitativas ordinais ou variáveis qualitativas. Representados por retângulos paralelos, eles podem estar dispostos na vertical ou na horizontal, todos com a mesma largura; os comprimentos obedecem à proporcionalidade com as respectivas frequências. Com relação às escalas dos eixos, elas podem estar em escalas diferentes, já que cada eixo trata de elementos distintos.

Nos **gráficos de barras verticais ou gráficos de colunas**, representamos as frequências no eixo vertical, e as classes são representadas por barras verticais no eixo horizontal:

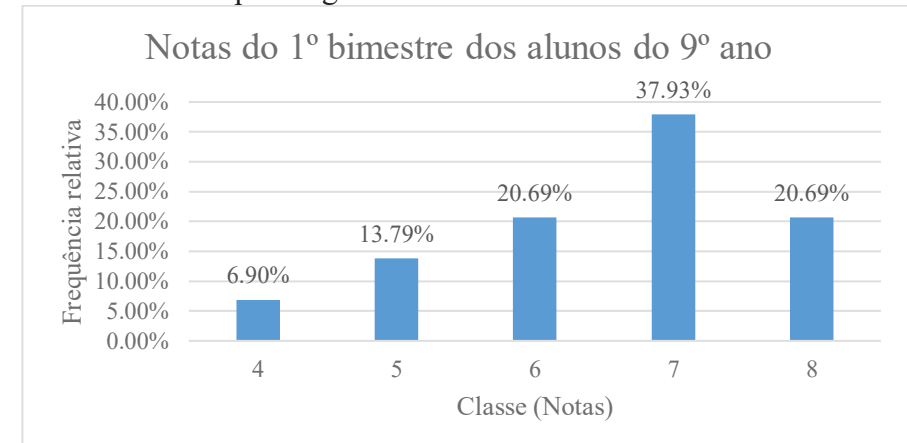

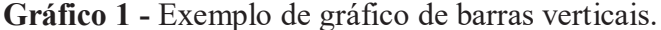

**Fonte:** Elaborado pelo autor.

Nos **gráficos de barras horizontais**, representamos as frequências no eixo horizontal, e as classes são representadas por barras horizontais no eixo vertical:

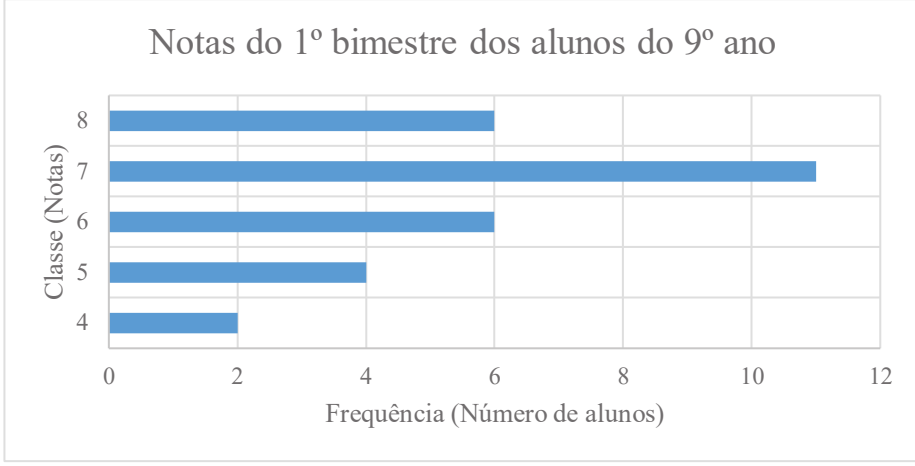

**Gráfico 2 -** Exemplo de gráfico de barras horizontais.

Os **gráficos de barras múltiplas** geralmente são usados para representar dois ou mais fenômenos, comparando-os.

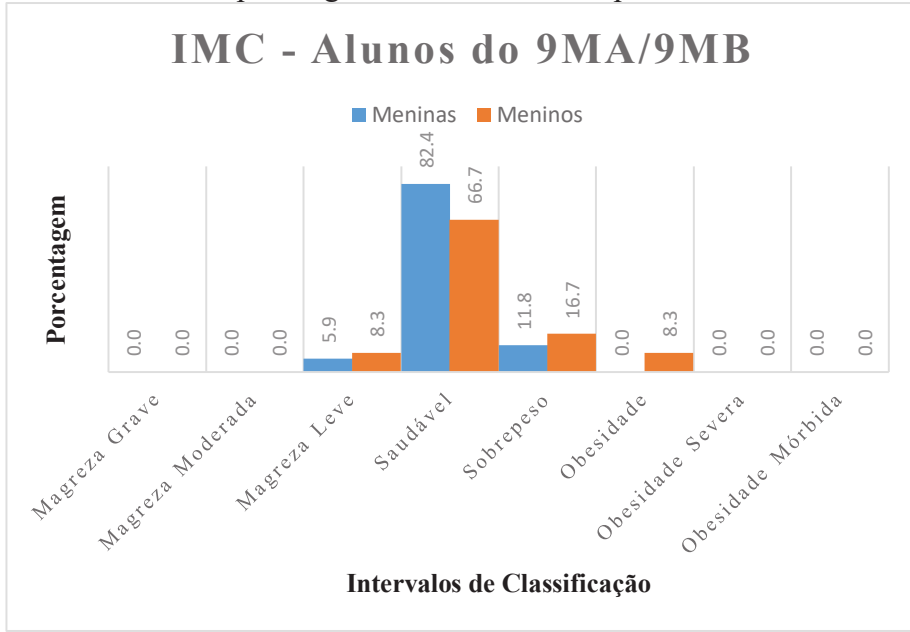

**Gráfico 3 -** Exemplo de gráfico de barras múltiplas.

Os **gráficos de setores** são usados para representar variáveis qualitativas nominais ou quantitativas discretas, com pouca variação de dados, permitindo facilmente comparação entre as partes e o todo. O círculo é dividido em setores circulares com medidas dos ângulos proporcionais às frequências relativas das variáveis, como se pode ver no Gráfico 4.

**Fonte:** Elaborado pelo autor.

**Fonte:** Elaborado pelo autor.

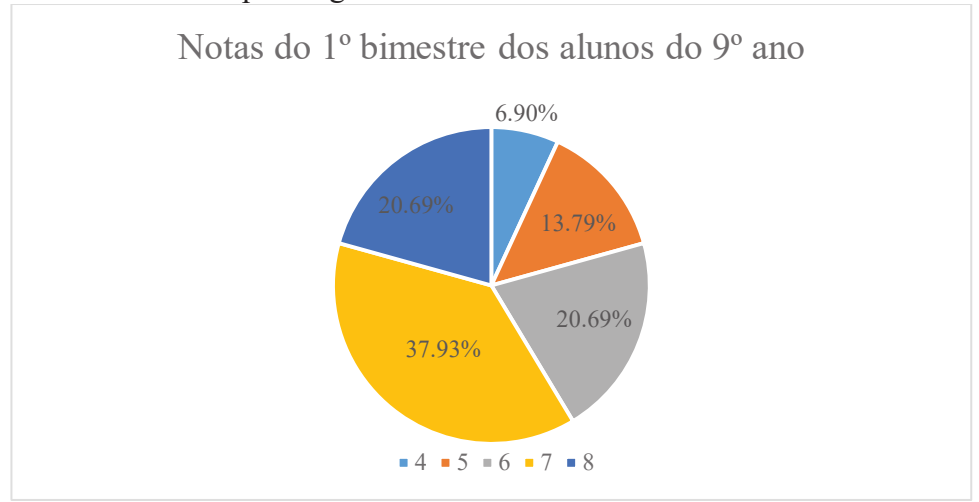

#### **Gráfico 4 -** Exemplo de gráfico de setores.

**Fonte:** Elaborado pelo autor.

Os **histogramas**, que são formados por um conjunto de retângulos justapostos com bases apoiadas no eixo horizontal, são usados para representar dados provenientes de variáveis contínuas. As bases dos retângulos correspondem aos intervalos de classe, e suas alturas correspondem às frequências absolutas ou relativas (porcentagens) dos intervalos, como podemos observar no Gráfico 5. Nos casos em que a variável apresenta um número elevado de valores, recorre-se ao agrupamento dos valores em intervalos. Para determinar a amplitude de cada intervalo, procede-se da seguinte forma: calcula-se a amplitude total, que é dividida pelo número de intervalos desejado; determina-se, assim, o tamanho (amplitude) dos intervalos – todos com o mesmo tamanho; elabora-se uma tabela de frequência para auxiliar a construção do gráfico.

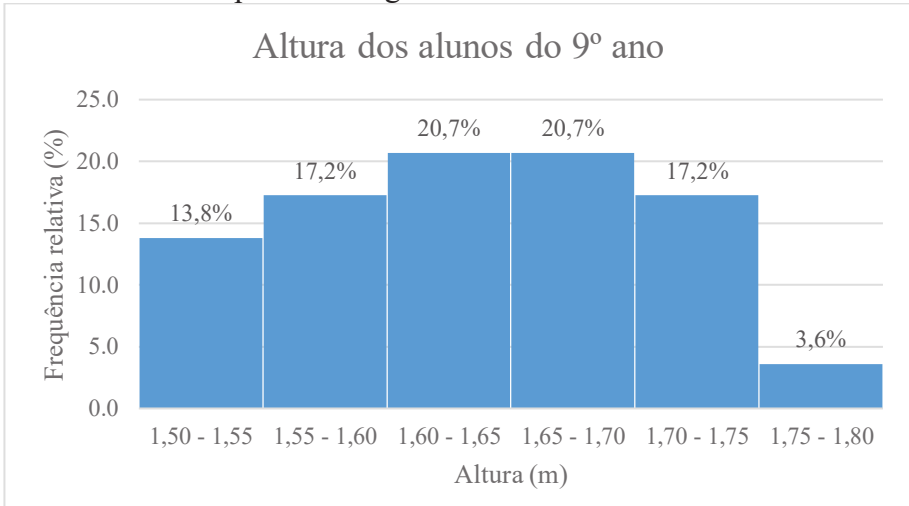

 **Gráfico 5 -** Exemplo de histograma.

**Fonte:** Elaborado pelo autor.

Os **gráficos de linhas** são basicamente usados para representar dados observados ao longo do tempo e para identificar tendências de aumento ou diminuição de valores numéricos de uma variável. Para construí-los, os pontos determinados pelos pares ordenados (classe, frequência) são marcados e ligados por segmentos de retas. Apenas as extremidades desses segmentos de retas oferecem informações sobre o comportamento da amostra.

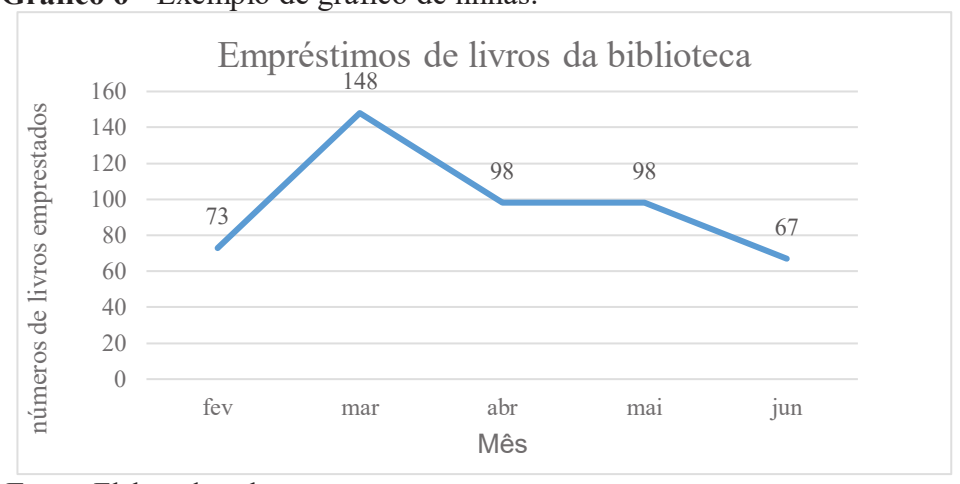

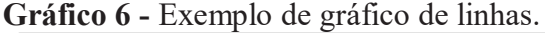

 **Fonte:** Elaborado pelo autor.

Nos **pictogramas**, o gráfico é ilustrado com figuras representativas de intensidade que simbolizam fatos estatísticos relacionados ao assunto, tornando-os mais atraentes. Indicam também as proporcionalidades ou modalidades do fenômeno, usando figuras que são constituintes desses gráficos e que despertam a atenção do público leitor, como podemos observar no Gráfico 7.

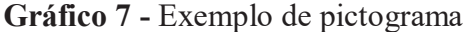

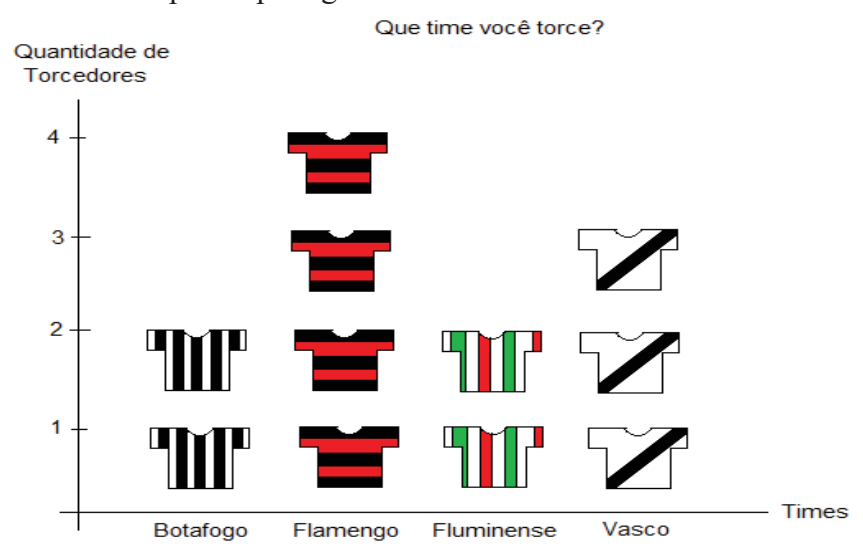

**Fonte:** Elaborado pelo autor.

Apresentamos, neste capítulo, apenas os gráficos mais utilizados no ensino de Estatística no Fundamental e no Médio. Foram omitidos os tipos menos frequentes e que raramente (ou nunca) são utilizados em atividades envolvendo o ensino de Estatística, de forma que não farão parte das atividades propostas nesta pesquisa.

#### **2 APRESENTAÇÃO DAS TAREFAS**

As atividades da pesquisa foram baseadas no Modelo dos Campos Semânticos (MCS) e tiveram como finalidade não só criar um espaço comunicativo que permita aos estudantes pensarem e expressarem sua compreensão acerca da apresentação de dados estatísticos por meio de gráficos, mas também como estimular e analisar a produção de significados.

 Nossa intenção é contribuir para que o ensino de Estatística seja interessante e estimulante para os alunos, a partir da leitura e análise de gráficos estatísticos por meio de situações-problema, apresentando-lhes novas perspectivas de compreensão e estímulo a reflexões sobre o tema.

 Por meio da análise das tarefas, podemos levantar algumas hipóteses, identificar e destacar o que os estudantes provavelmente pensam e que significados produzem ao que lhes é apresentado.

 Pretendemos também despertar a importância do entendimento sobre os gráficos estatísticos para apresentar dados de forma clara e concisa, contribuindo, desse modo, para o ensino da Estatística e promovendo um entendimento mais consistente sobre o assunto.

 Decidimos, como forma de norteamento, apresentar nas tarefas as resoluções que esperávamos.

#### 2.1 TAREFA 1

Esta primeira tarefa tem os seguintes objetivos: levar os alunos a iniciar um processo de produção de significados, isto é, que eles possam falar sobre gráficos, registrando o que pensam sobre a situação apresentada; despertar nos alunos a percepção sobre a importância do modo como a apresentação de dados estatísticos pode interferir na interpretação da informação.

#### *Tarefa 1*

#### *Texto para leitura e discussão*

*No ano de 2019, foram desenvolvidas atividades de estatística com os alunos de uma turma de 9º ano. Em uma das atividades, o professor solicitou que os alunos coletassem dados como: sexo, data de nascimento, altura e peso, idade, índice de massa corporal (IMC) e sua classificação. Em outra atividade, realizou uma entrevista entre os alunos fazendo o* 

*levantamento do esporte preferido de cada um. Estas atividades geraram dados listados a seguir.* 

*Dados Coletados* 

*Quantidade de alunos: 17 meninas 12 meninos* 

*Idade:* 

*Intervalo de: 13 anos e 1 mês a 14 anos – 1 aluno 14anos e 1 mês a 15 anos – 20 alunos 15anos e 1 mês a 16 anos – 7 alunos 16anos e 1 mês a 17 anos – 1 aluno* 

*Peso:* 

*Intervalo de: 40,1 Kg a 50,0 Kg – 12 alunos 50,1 Kg a 60,0 Kg – 11 alunos 60,1 Kg a 70,0 Kg – 3 alunos 70,1 Kg a 80,0 Kg – 2 alunos 80,1 Kg a 90,0 Kg – 0 90,1 Kg a 100,0 Kg – 0 100,1 Kg a 110,0 Kg – 1 aluno* 

*Índice de massa corporal (IMC): Classificação: Magreza – 2 alunos Saudável – 22 alunos Sobrepeso – 4 alunos Obesidade – 1 aluno* 

*Esporte preferido: Futebol – 13 alunos Voleibol – 12 alunos Basquetebol – 2 alunos Handebol – 2 alunos* 

*O que você pode falar sobre esses dados? Você acha que esta é a melhor maneira de representá-los? Comente.* 

כ Respostas esperadas:

Para a primeira pergunta, espera-se a seguinte resposta: **Esses dados ficariam melhor apresentados por gráficos.** Para a segunda: **O modo como estão listados não é a melhor maneira de apresentá-los**.

Esperamos que os alunos percebam que, entre várias maneiras de apresentação de dados estatísticos, os gráficos ocupam lugar de destaque.

#### 2.2 TAREFA 2

O primeiro questionamento desta tarefa tem como objetivo interpretar dados e buscar novas alternativas de comunicação, despertando a criatividade e a adequação na escolha de como apresentar dados estatísticos em um evento escolar, como uma Feira Cultural.

O segundo questionamento, já direcionando para os gráficos, tem como objetivo escolher, entre vários tipos, o mais adequado para cada situação específica, sugerindo que esta opção, entre uma variedade de tipos, não deve ser aleatória, já que está implícito nas atividades certo critério para a escolha correta.

#### *Tarefa 2*

*Os dados disponibilizados na tarefa 1, em Dados Coletados, contêm a quantidade de alunos, idade, peso, IMC e esporte preferido, que serão apresentados na Feira Cultural da escola. Pergunta-se:* 

*A: Como você apresentaria os dados que foram coletados?* 

*B: Caso você tenha pensado em representar os dados em forma de gráfico, quais tipos você usaria?* 

כ Respostas esperadas:

Na letra A: **Por gráficos**.

Na letra B: **Gráficos de Colunas** (verticais ou horizontais) ou **Gráficos de Setores** se escolherem os dados Quantidades de alunos, Esportes preferidos ou IMC, que são variáveis qualitativas, e **Histogramas** para Idade e Peso, por serem variáveis quantitativas contínuas.

Na letra A desta tarefa, esperamos que os alunos também percebam que os gráficos ocupam lugar de destaque, entretanto também temos consciência de que eles podem sugerir respostas diferentes da pretendida, por não especificar o tipo de representação para ser usada, assim como na primeira tarefa.

#### 2.3 TAREFA 3

O objetivo desta tarefa está direcionado para a escolha e construção de gráfico(s) para efetiva informação de dados.

## *Tarefa 3*

*Escolha dois dos itens que foram listados na tarefa 1, em Dados Coletados, entre quantidade de alunos, idade, peso, IMC e esporte preferido e faça a representação dos itens*  escolhidos usando o(s) gráfico(s) que você achar adequado para cada situação.

#### כ Resposta esperada:

Espera-se que o aluno não faça uma escolha aleatória, mas uma escolha com correspondência adequada entre os dados que deseja representar e o modelo gráfico adequado para tal escolha. O tipo escolhido depende do dado selecionado: se escolher idade, peso ou IMC, ficará bem representado de usar **histogramas**; se escolher Quantidade de alunos, esporte preferido ou mesmo IMC, poderão ser usados os **gráficos de setores ou de colunas (vertical ou horizontal)**.

Esperamos, também, que o aluno, além de selecionar e construir o gráfico, apresente todas as informações necessárias e constituintes de um gráfico, como título, legenda, entre outras informações.

#### 2.4 TAREFA 4

Nosso objetivo nesta tarefa é desenvolver o senso crítico dos alunos com o aprimoramento da habilidade de interpretação a partir de análise das informações apresentadas por gráficos, chamando a atenção para a viabilidade das escolhas do seu interlocutor.

## *Tarefa 4*

*Troque com um colega o(s) gráfico(s) que você construiu e, analisando o material produzido por ele, responda às seguintes questões?* 

*A: Quais dados o(a) seu(sua) colega escolheu para representar?* 

*B: O(s) gráfico(s) escolhido(s) está(ão) adequado(s)? Ele(s) apresenta(m) todas as informações necessárias para um bom entendimento? Justifique sua resposta.* 

#### כ Respostas esperadas:

Espera-se que o aluno, ao analisar seu colega, possa perceber possíveis inconsistências na sua resolução e faça as adequações que julgar serem necessárias.

### 2.5 TAREFA 5

Esta atividade tem como objetivo comparar os dados apresentados de formas diferentes e, após análise, identificar se existe equivalência ou não entre a tabela e o gráfico; caso não exista equivalência, fazer a adequação, considerando formas de manipular, alterar e maquiar informações.

## *Tarefa 5*

*A tabela a seguir apresenta, de forma detalhada, os dados coletados pelos alunos da turma.* 

| Dados da turma do 9º ano |                |            |           |        |       |         |               |             |
|--------------------------|----------------|------------|-----------|--------|-------|---------|---------------|-------------|
|                          |                | Data de    |           | altura | Peso  |         |               | Esporte     |
| Aluno Sexo               |                | Nascimento | Idade     | (m)    | (Kg)  | IMC     | Classificação | Preferido   |
| $\mathbf{1}$             | $\overline{F}$ | 02/10/2004 | 14a e 7m  | 1,52   | 47,6  | 20,6025 | Saudável      | Futebol     |
| $\overline{2}$           | F              | 30/04/2005 | 14a e 1m  | 1,71   | 48,4  | 16,5521 | Saudável      | Voleibol    |
| $\overline{3}$           | $\mathbf M$    | 17/11/2003 | 15a e 6m  | 1,72   | 54,8  | 18,5235 | Saudável      | Voleibol    |
| $\overline{4}$           | $\overline{F}$ | 29/04/2005 | 14a e 1m  | 1,64   | 55,1  | 20,4863 | Saudável      | Futebol     |
| 5                        | M              | 06/06/2004 | 14a 11m   | 1,76   | 63,1  | 20,3706 | Saudável      | Futebol     |
| 6                        | $\mathbf{F}$   | 19/02/2003 | 16a e 3m  | 1,65   | 53,5  | 19,6511 | Saudável      | Voleibol    |
| 7                        | M              | 24/07/2004 | 14a e 10m | 1,66   | 109,6 | 39,7736 | Obesidade     | Voleibol    |
| 8                        | M              | 09/02/2005 | 14a e 3m  | 1,53   | 42,2  | 18,0273 | Saudável      | Futebol     |
| 9                        | $\mathbf{F}$   | 20/04/2005 | 14a e 1m  | 1,62   | 56,7  | 21,6049 | Saudável      | Voleibol    |
| 10                       | M              | 12/04/2004 | 15a e 1m  | 1,75   | 78,1  | 25,5020 | Sobrepeso     | Futebol     |
| 11                       | M              | 19/05/2004 | 15a       | 1,72   | 72,5  | 24,5065 | Sobrepeso     | Voleibol    |
| 12                       | $\mathbf{F}$   | 24/06/2004 | 14a e 11m | 1,68   | 65,9  | 23,3489 | Saudável      | Futebol     |
| 13                       | ${\bf F}$      | 08/08/2004 | 14a e 9m  | 1,68   | 56,3  | 19,9476 | Saudável      | Voleibol    |
| 14                       | ${\bf F}$      | 26/07/2004 | 14a e 9m  | 1,61   | 47,2  | 18,2092 | Saudável      | Basquetebol |
| 15                       | $\mathbf{F}$   | 24/02/2005 | 14a e 3m  | 1,51   | 57,3  | 25,1305 | Sobrepeso     | Futebol     |
| 16                       | M              | 10/10/2004 | 14a e 7m  | 1,58   | 47,0  | 18,8271 | Saudável      | Futebol     |
| 17                       | M              | 27/05/2004 | 15a       | 1,71   | 47,0  | 16,0733 | Magreza       | Voleibol    |
| 18                       | $\mathbf{F}$   | 26/02/2004 | 15a e 3m  | 1,68   | 49,2  | 17,4320 | Saudável      | Voleibol    |
| 19                       | ${\bf F}$      | 04/03/2005 | 14 a e 2m | 1,80   | 47,2  | 14,5679 | Magreza       | Basquetebol |
| 20                       | ${\bf F}$      | 24/02/2005 | 14a e 3m  | 1,60   | 60,2  | 23,5156 | Sobrepeso     | Handebol    |
| 21                       | $\mathbf{F}$   | 06/06/2005 | 13a e 11m | 1,57   | 50,7  | 20,5688 | Saudável      | Handebol    |
| 22                       | M              | 30/12/2004 | 14a e 5m  | 1,57   | 43,0  | 17,4449 | Saudável      | Futebol     |
| 23                       | ${\bf F}$      | 28/10/2004 | 14a e 7m  | 1,59   | 44,1  | 17,4439 | Saudável      | Voleibol    |
| 24                       | $\mathbf{F}$   | 01/05/2004 | 15a       | 1,61   | 44,8  | 17,2833 | Saudável      | Futebol     |
| 25                       | $\mathbf M$    | 01/09/2003 | 15a e 8m  | 1,58   | 50,2  | 20,1090 | Saudável      | Futebol     |
| 26                       | M              | 02/07/2003 | 15a e 9m  | 1,69   | 57,0  | 19,9573 | Saudável      | Voleibol    |
| 27                       | M              | 31/03/2004 | 15a e 2m  | 1,71   | 58,0  | 19,8352 | Saudável      | Futebol     |
| 28                       | ${\bf F}$      | 10/07/2003 | 15a e 9m  | 1,62   | 45,1  | 17,1849 | Saudável      | Futebol     |
| 29                       | F              | 01/03/2005 | 14a e 2m  | 1,53   | 50,3  | 21,4875 | Saudável      | Voleibol    |

*Tabela 2: Dados coletados pelos alunos do 9º ano.*

Fonte: Adaptação de tabela elaborada pelos alunos dos 9º anos.

*Observe os dados referentes à coluna do IMC e sua classificação na tabela, destacados em azul (Tabela 2) e compare-os com o gráfico (Gráfico 8), que informa dados referentes à classificação do IMC dos alunos.* 

*Gráfico 8: IMC dos alunos do 9º ano.* 

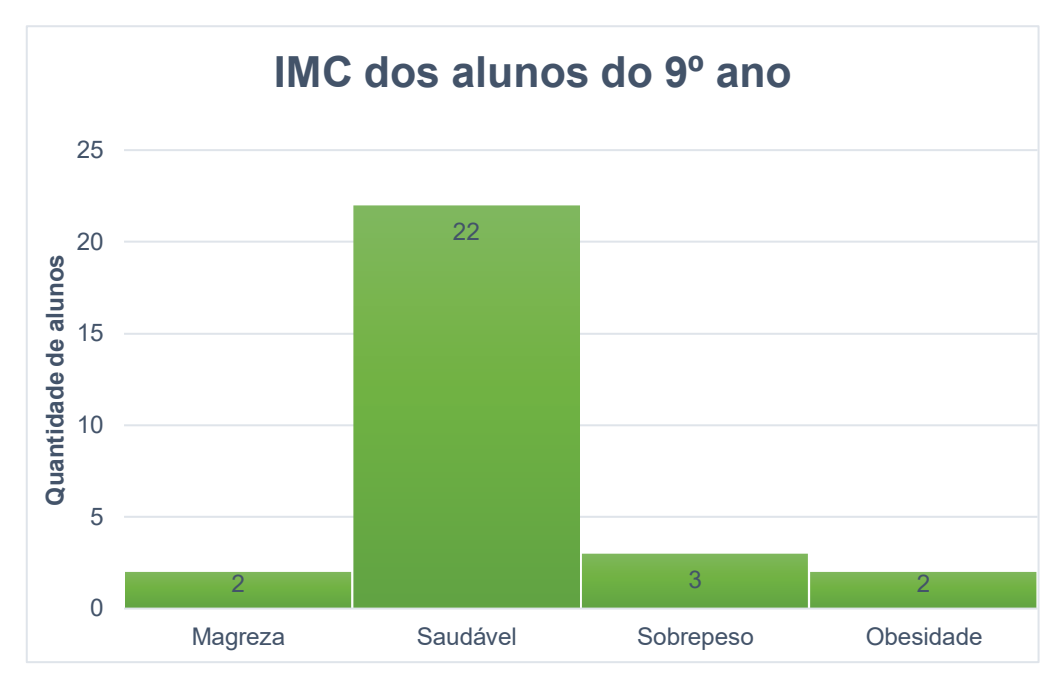

*Fonte: Elaborado pelo autor.*

*A: Os dados apresentados no gráfico estão de acordo com os dados da tabela? Justifique sua resposta.* 

*B: Se na atividade anterior forem detectadas distorções, faça intervenções/adequações necessárias para sanar o problema.* 

כ Respostas esperadas:

Na letra A: **Não, porque, de acordo com a tabela, no item Sobrepeso, há 4 alunos, e no Obesidade, há 1 aluno, diferentemente do que está representado no gráfico**.

Na letra B: Reconstrução do gráfico realizando devidos ajustes.

2.6 TAREFA 6

Para esta tarefa, será necessário o uso da matemática básica na sua execução, entretanto ela não tem como objetivo julgar valores (certo ou errado), mas interpretar os resultados e destacar as potencialidades da análise por meio de índices percentuais. Estes, após o tratamento e a organização da informação a partir da transformação de dados nominais em índices percentuais para a ampliação da habilidade de análise e escolha, devem ser comunicados de forma clara e efetiva pelos gráficos.

#### *Tarefa 6*

*Retorne à tarefa 1, em Dados Coletados, e escolha um item diferente dos dois que já havia escolhido anteriormente.* 

*A: Faça os cálculos da frequência relativa (porcentagem) equivalente aos dados apresentados.* 

*B: Apresente esses dados da maneira como você achar adequada, com suas respectivas porcentagens equivalentes.* 

כ Respostas esperadas:

Na letra A: independentemente do dado escolhido, o aluno deverá calcular as frequências relativas usando o procedimento prático para calcular porcentagens ou usando regra de três.

Na letra B: selecionar e construir um gráfico adequado e com as informações percentuais. Como na tarefa 3, o tipo escolhido dependerá do dado selecionado: se escolher idade, peso ou IMC, ficará bem representado de usar **histogramas**; se escolher Quantidade de alunos, esporte preferido ou mesmo IMC, poderão ser usados os **gráficos de setores ou de colunas (vertical ou horizontal)**.

Esperamos que os alunos, após várias etapas – análise dos trabalhos dos colegas e prováveis alterações, contato com os gráficos modulares apresentados pelo professor –, construam gráficos mais completos do que aqueles realizados na primeira solicitação (tarefa 3).

### **3 ALGUMAS CONDERAÇÕES**

Destacamos que as respostas podem nos surpreender pela variedade de possibilidades, as quais nem sempre satisfazem nossas expectativas. Desse modo, temos consciência de que os alunos podem sugerir respostas diferentes ao pretendido, fato este que se confirmou nos registros dos materiais que foram gerados na pesquisa de campo. Embora as atividades tenham sido aplicadas a apenas para quatro alunos, foi coletada uma variedade satisfatória de respostas.

Esperamos que essas atividades de leitura, construção e análise de gráficos apresentadas nesse produto educacional possam auxiliar professores do ensino fundamental e médio em sua prática docente, despertando e enriquecendo reflexões acerca do Ensino de Estatística na Educação Básica.

## **REFERÊNCIAS**

BERTIN, J. **La Graphique et le Traitement Graphique de l´information**. França: Flammarion, 1977.

BRASIL. **Base Nacional Comum Curricular (BNCC)**. 2017; 2018.

BRASIL. **Parâmetros Curriculares Nacionais:** Matemática. Brasília: MEC/SEF, 1998.

CARDOSO, H. F; PEREIRA, M. C. M. A produção de gráficos na aula de Geografia: um estudo com alunos do ensino Secundário. In: **Revista Brasileira de Educação em Geografia**. V. 6, n. 11, p. 413-427, 2016.

CAZORLA, I. M. **O ensino de estatística no Brasil**. Sociedade Brasileira de Educação Matemática–GT12, 2004. Disponível em: <www.sbem.com.br/gt\_12/arquivos/cazorla.htm > Acesso em 15 de maio de 2018.

LOPES, C. E. O Ensino da Estatística e da Probabilidade na Educação Básica e a Formação dos Professores. In: Cad. Cedes. V. 28, n. 74, p. 57-73, jan./abr. 2008. Campinas (SP). Disponível em: < http://www.cedes.unicamp.br >. Acesso em 13 de abril de 2019.

SHARMA, S. Definitions and models of statistical literacy: a literature review. In: **Open Review of Educational Research**, v. 4, n.1, p. 118-133, 2017.

## **SUGESTÕES DE LEITURAS**

BERNSTEIN, Peter L. **Desafio aos deuses: a fascinante história do risco**. Gulf Professional Publishing, 1997.

HUFF, Darrell. **Como mentir com estatística**. Editora Intrinseca, 2016.

MLODINOW, Leonard. **O andar do bêbado: como o acaso determina nossas vidas**. Editora Schwarcz-Companhia das Letras, 2009.

## **SUGESTÕES DE VÍDEOS**

Hans Rosling 200 países, 200 anos. Disponível em https://youtu.be/WwOZJULQMgY

Hans Rosling mostra as melhores estatísticas que você já viu. Disponível em: https://youtu.be/RUwS1uAdUcI

Por que o Coronavirus pode parar a sua vida? Atila Iamarino. Disponível em: https://youtu.be/Y10vCOXxtds

Será que você nasceu inteligente? Atila Iamarino. Disponível em: https://youtu.be/s07UdIXXVdY

## **SUGESTÕES DE SITES**

AtivEstat – Atividades de Estatística. Disponível em: https://www.ime.usp.br/ativestat/

Texto para leitura e discussão

No ano de 2019, foram desenvolvidas atividades de estatística com os alunos de uma turma de 9º ano. Em uma das atividades, o professor solicitou que os alunos coletassem dados como: sexo, data de nascimento, altura e peso, idade, índice de massa corporal (IMC) e sua classificação. Em outra atividade, realizou uma entrevista entre os alunos fazendo o levantamento do esporte preferido de cada um. Estas atividades geraram dados listados a seguir.

Dados Coletados

Quantidade de alunos: 17 meninas 12 meninos

Idade:

Intervalo de: 13 anos e 1 mês a 14 anos – 1 aluno 14anos e 1 mês a 15 anos – 20 alunos 15anos e 1 mês a 16 anos – 7 alunos 16anos e 1 mês a 17 anos – 1 aluno

Peso:

Intervalo de: 40,1 Kg a  $50,0$  Kg  $-12$  alunos 50,1 Kg a 60,0 Kg – 11 alunos 60,1 Kg a 70,0 Kg – 3 alunos 70,1 Kg a 80,0 Kg – 2 alunos 80,1 Kg a 90,0 Kg – 0 90,1 Kg a 100,0 Kg – 0 100,1 Kg a 110,0 Kg – 1 aluno

#### Continuação da tarefa 1

Índice de massa corporal (IMC): Classificação: Magreza - 2 alunos Saudável – 22 alunos Sobrepeso  $-4$  alunos Obesidade - 1 aluno Esporte preferido: Futebol - 13 alunos  $Voleibol - 12$  alunos  $Basquetebol - 2 alunos$  $Handebo1 - 2$  alunos

O que você pode falar sobre esses dados? Você acha que esta é a melhor maneira de representá-los? Comente.

Os dados disponibilizados na tarefa 1, em Dados Coletados, contêm a quantidade de alunos, idade, peso, IMC e esporte preferido, que serão apresentados na feira cultural da escola. Pergunta-se:

A: Como você apresentaria os dados que foram coletados?

B: Caso você tenha pensado em representar os dados em forma de gráfico, quais tipos você usaria?

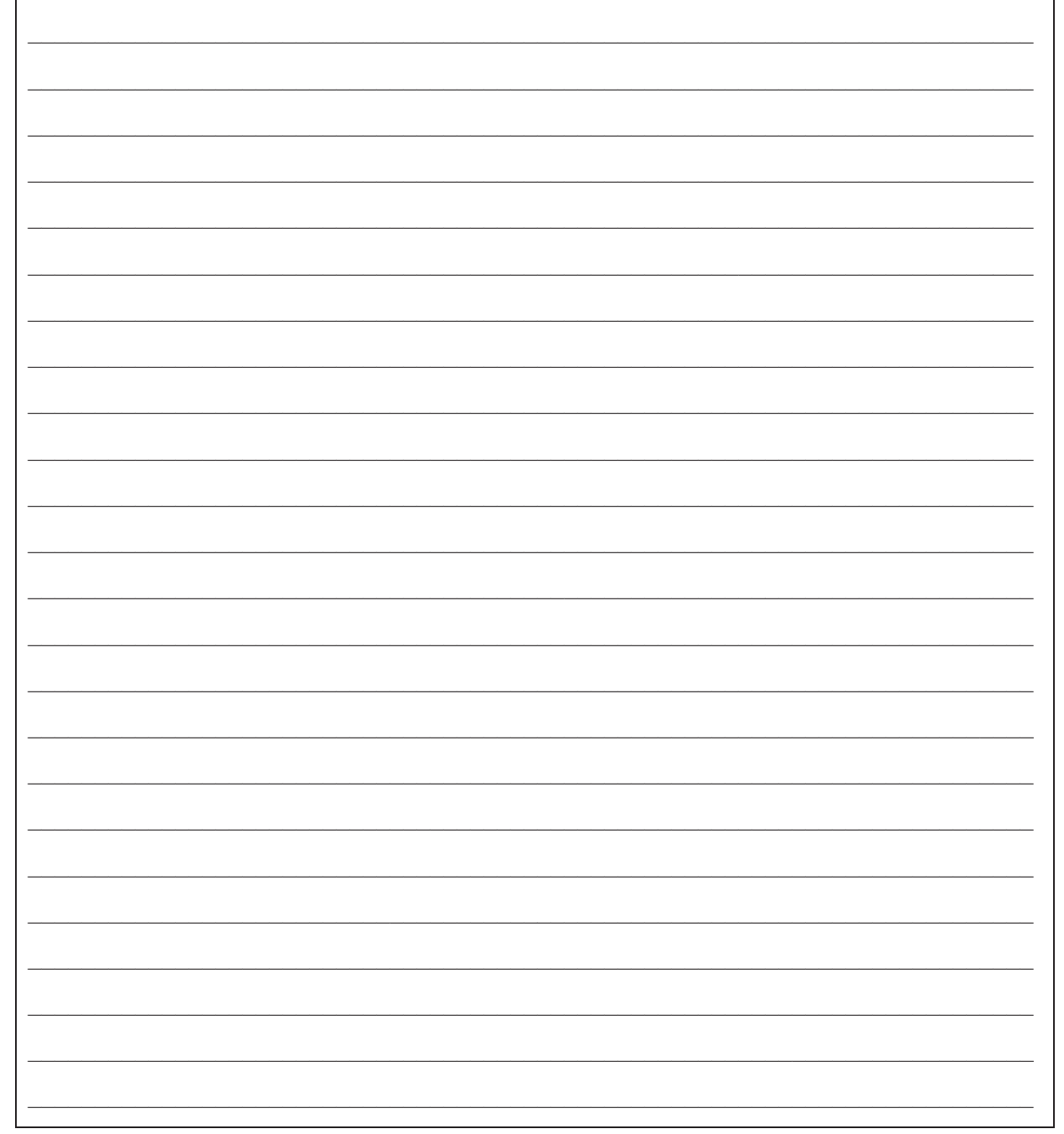

# **APÊNDICE C - Tarefa 3**

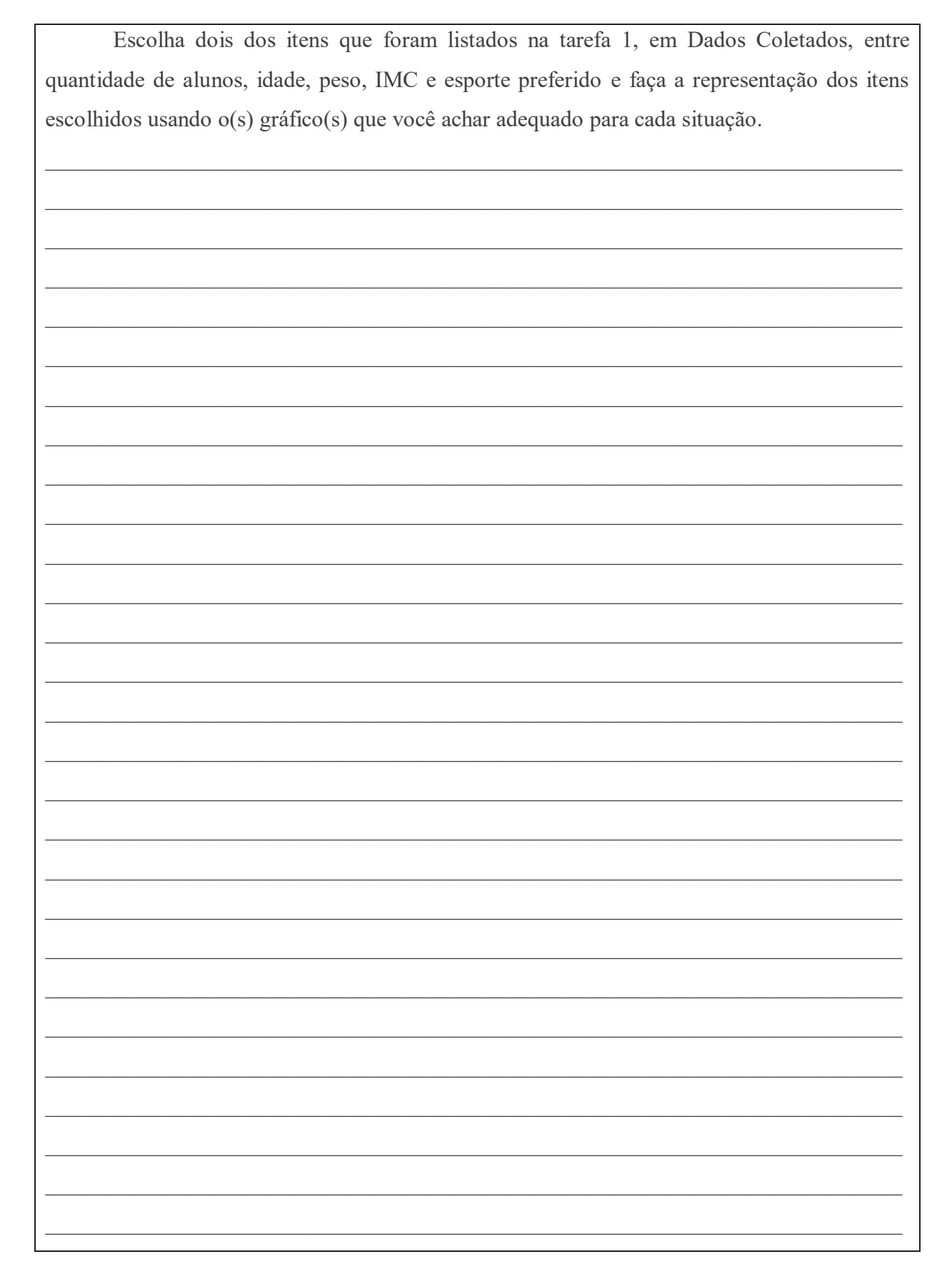

Troque com um colega o(s) gráfico(s) que você construiu e, analisando o material produzido por ele, responda às seguintes questões?

A: Quais dados o(a) seu(sua) colega escolheu para representar?

B: O(s) gráfico(s) escolhido(s) está(ão) adequado(s)? Ele(s) apresenta(m) todas as informações necessárias para um bom entendimento? Justifique sua resposta.

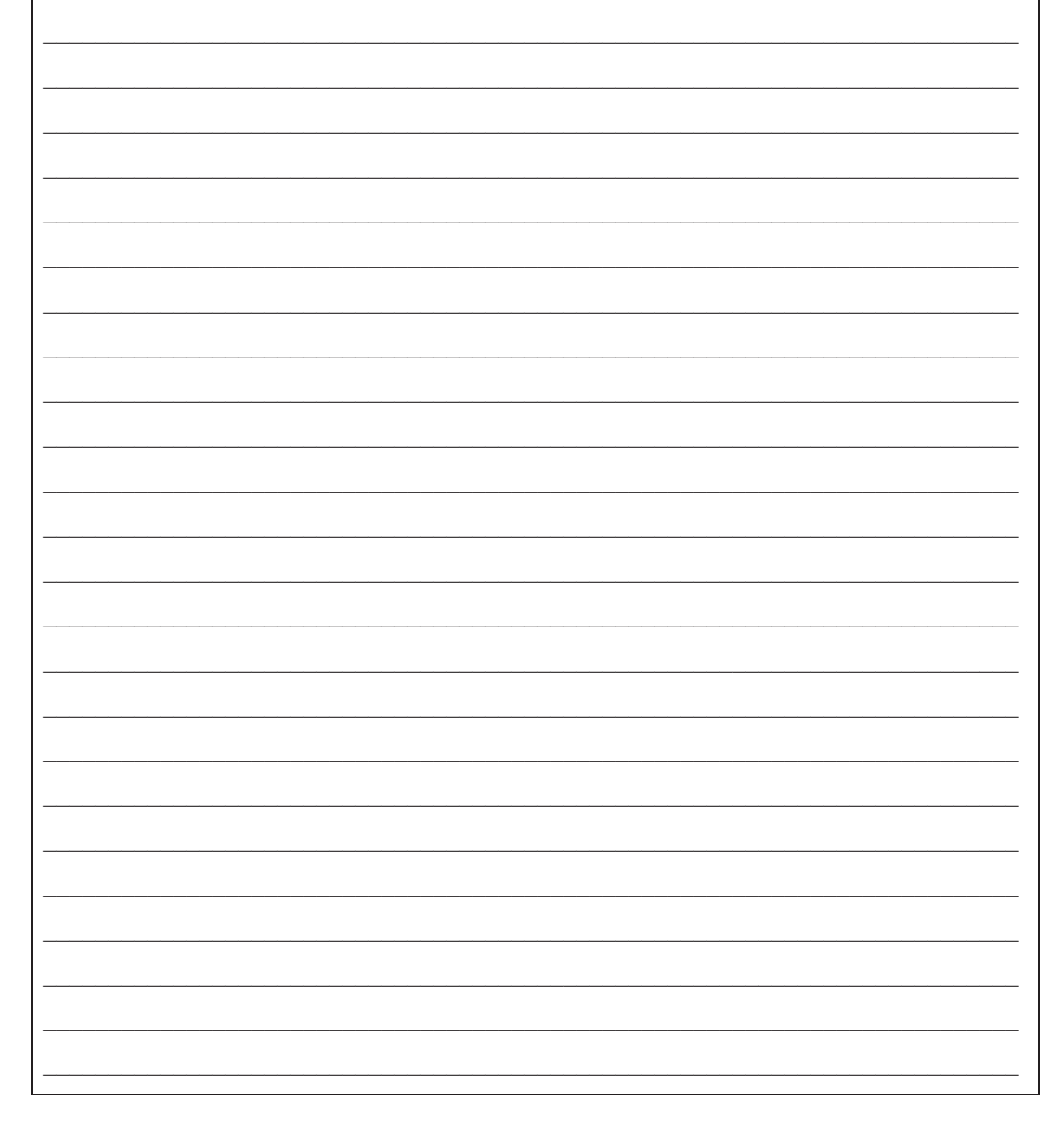

A tabela a seguir apresenta, de forma detalhada, os dados coletados pelos alunos da turma.

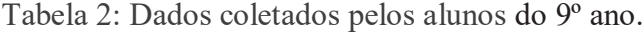

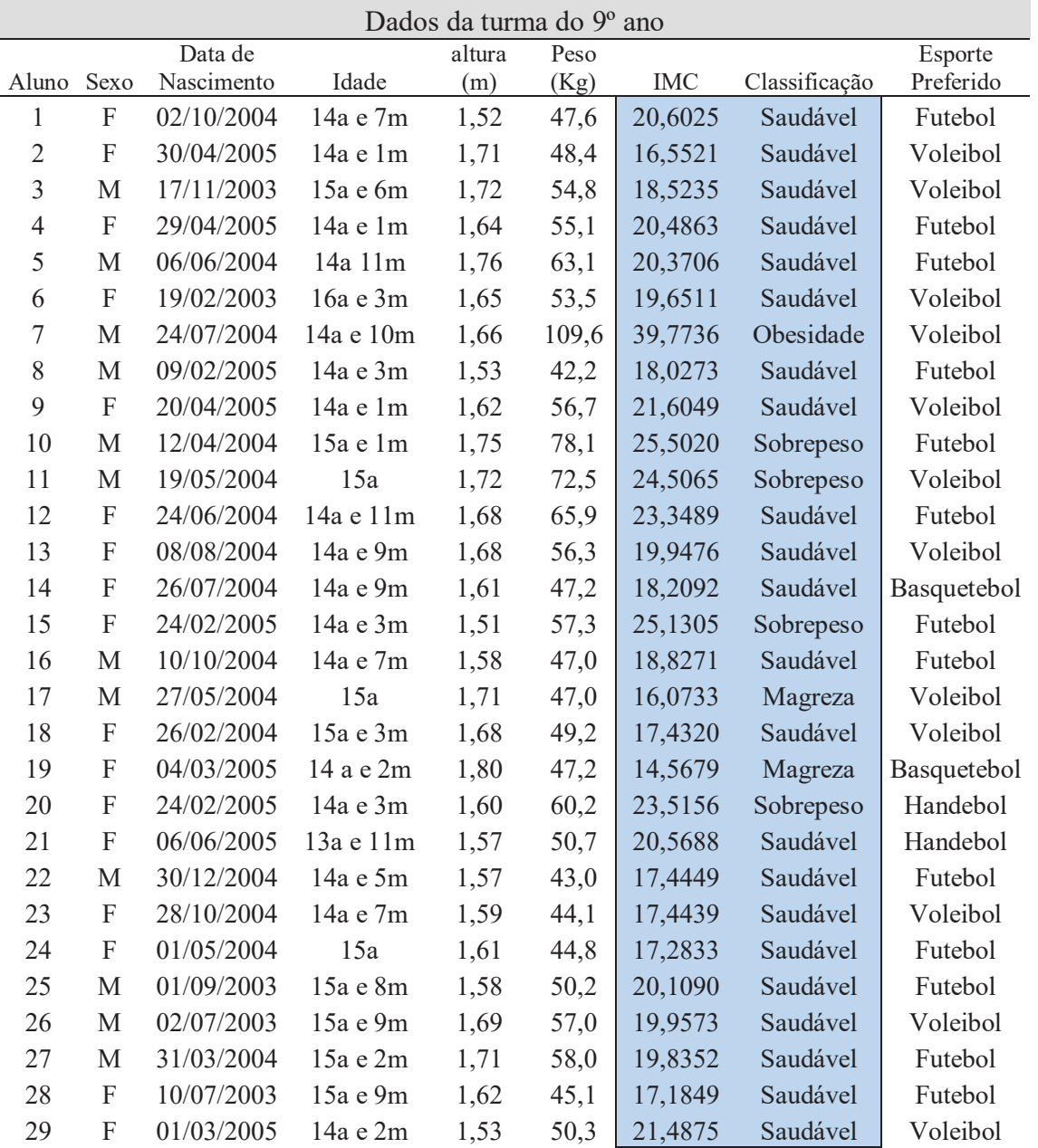

Fonte: Adaptação de tabela elaborada pelos alunos dos 9º anos.

#### **Continuação da tarefa 5**

Observe os dados referentes à coluna do IMC e sua classificação na tabela, destacados em azul (Tabela 2) e compare-os com o gráfico (Gráfico 8), que informa dados referentes à classificação do IMC dos alunos.

**IMC dos alunos do 9º ano**25 22 20 Quantidade de alunos **Quantidade de alunos** 15 10 5 3 2 2  $\Omega$ Magreza Saudável Sobrepeso Obesidade

Gráfico 8: IMC dos alunos do 9º ano.

Fonte: Elaborado pelo autor.

A: Os dados apresentados no gráfico estão de acordo com os dados da tabela? Justifique sua resposta.

B: Se na atividade anterior forem detectadas distorções, faça intervenções/adequações necessárias para sanar o problema.

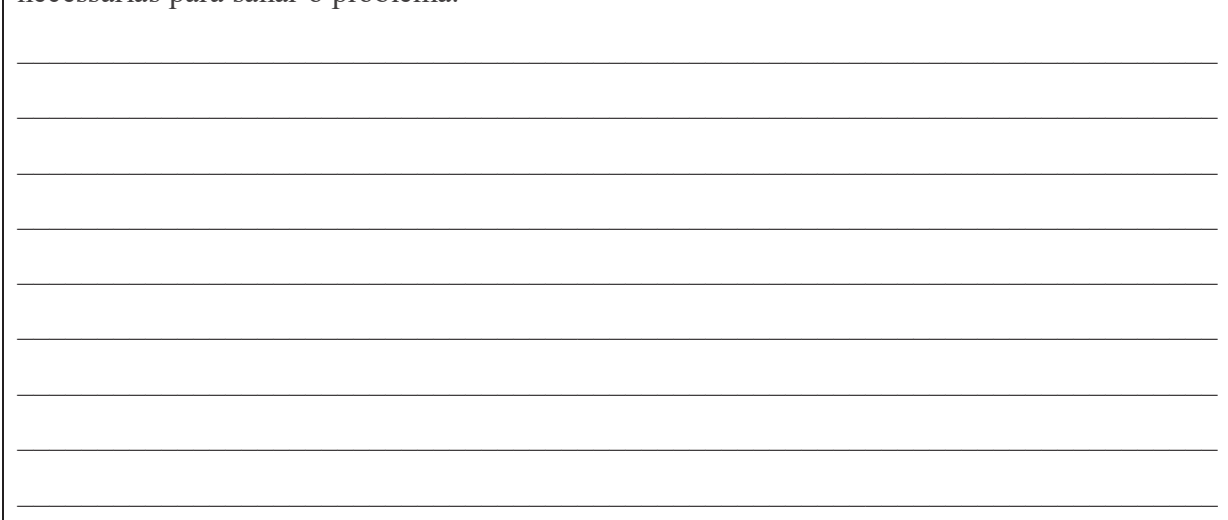

# Continuação da tarefa 5

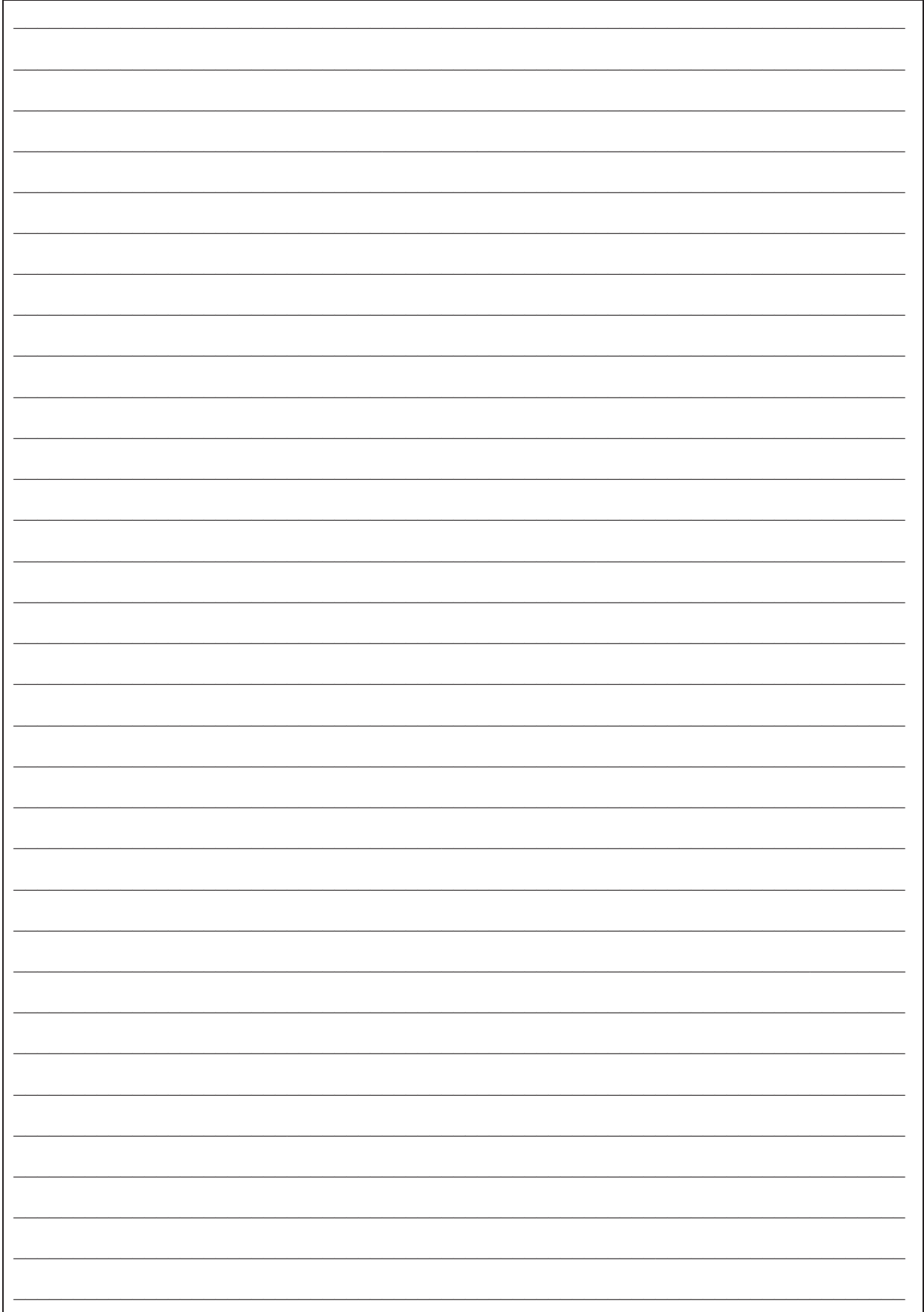

Retorne à tarefa 1, em Dados Coletados, e escolha um item diferente dos dois que já havia escolhido anteriormente.

A: Faça os cálculos da frequência relativa (porcentagem) equivalente aos dados apresentados.

B: Apresente esses dados da maneira como você achar adequada, com suas respectivas porcentagens equivalentes.